# *Jutge.org*

The Virtual Learning Environment for Computer Programming

# **Nombres semiprimers** P70064\_ca

En matemàtiques, un natural és *semiprimer* si és el producte de dos nombres primers. Els primers nombres semiprimers són  $4(= 2 \times 2)$ ,  $6(= 3 \times 2)$ ,  $9(= 3 \times 3)$ ,  $10(= 2 \times 5)$ ,  $14(= 2 \times 7)$ .

1. Feu una funció

**bool** *primer*(**int** *n*);

que indiqui si un natural *n* és o no primer. En aquest apartat, no podeu utilitzar bucles, per tant, serà bo que definiu una funció auxiliar amb algun paràmetre addicional.

2. Utilitzeu la funció anterior per implementar una acció

**void** *semiprimer*(**int** *n*, **bool**& *b*, **int**& *p*, **int**& *q*);

que, donat un natural *n*, desa en *b* si *n* ´es o no semiprimer. A m´es, quan *b* ´es cert, desa en *p i q* dos nombres primers tals que  $pq = n$  *i*  $p \leq q$ .

3. Feu un programa que llegeixi una seqüència de naturals i que, per a cadascun, digui si  $\acute{e}$ s o no semiprimer i, en cas afirmatiu, escrigui la seva descomposició obtinguda per l'acció *semiprimer*(). Seguiu el format dels exemples.

## **Observaci´o**

Com sempre en informàtica, els nombres naturals inclouen el zero.

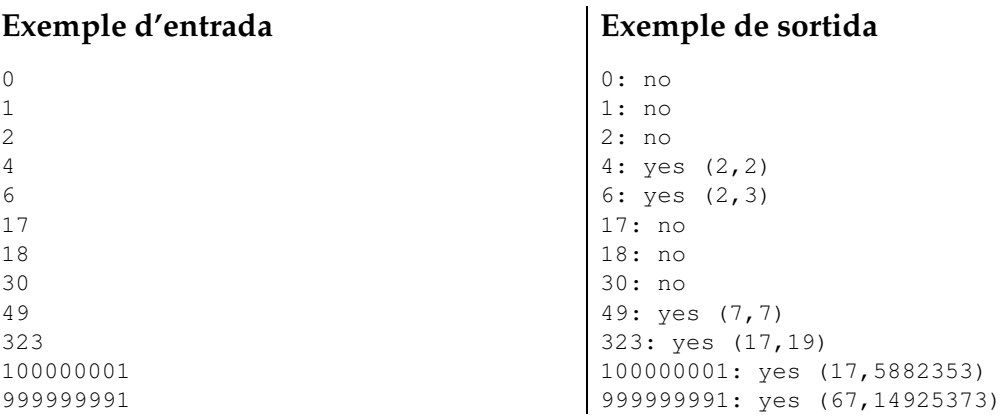

## **Informació del problema**

Autor : Jordi Petit Generació: 2024-05-08 12:12:47

© *Jutge.org*, 2006–2024. https://jutge.org